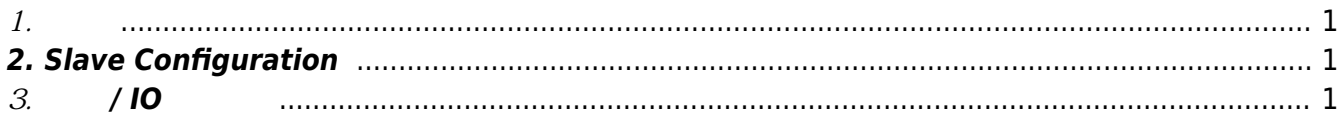

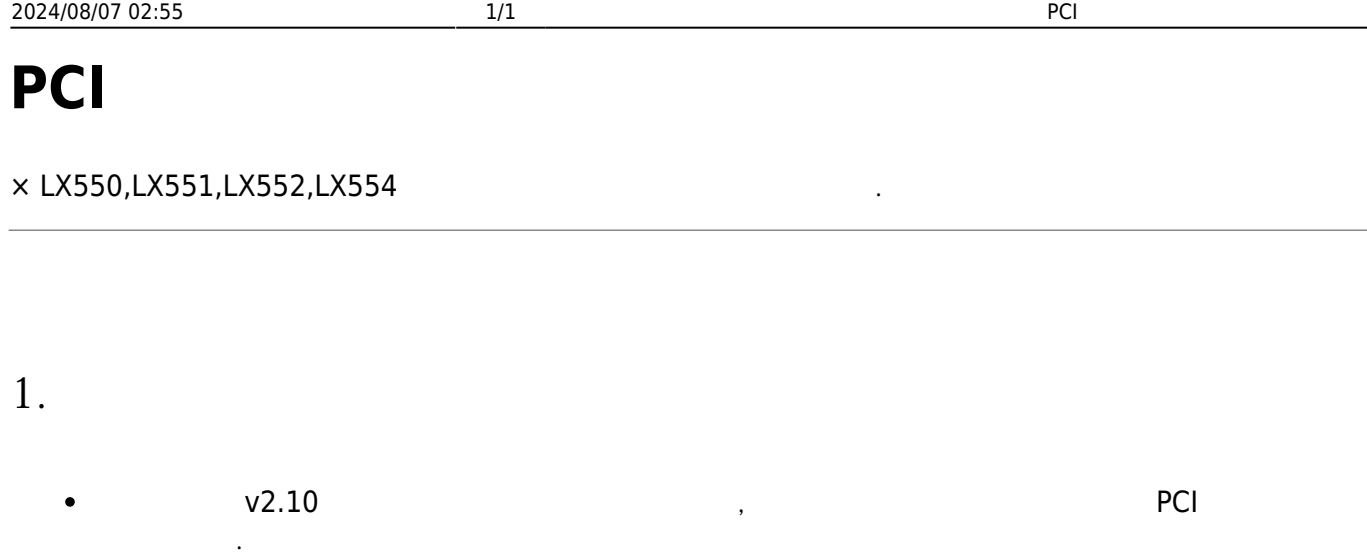

## <span id="page-1-1"></span><span id="page-1-0"></span>**2. Slave Configuration**

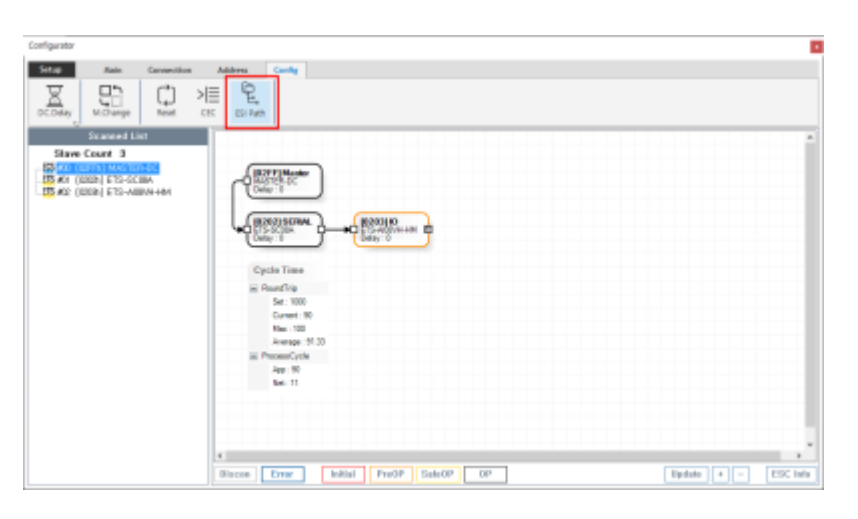

• ComiIDE v1.6.6.0 ESI C:\Users\( )\AppData\Roaming\COMIZOA\ESI

## <span id="page-1-2"></span>**3. 모션 / IO 테스트**

From: <http://comizoa.co.kr/info/> - **-** Permanent link: **[http://comizoa.co.kr/info/doku.php?id=faq:downloadandsetup:ethercat:04\\_ethercat\\_setup\\_video](http://comizoa.co.kr/info/doku.php?id=faq:downloadandsetup:ethercat:04_ethercat_setup_video)** Last update: **2024/07/08 18:23**